第3回のキーワード

- アルゴリズム関係
- □ 2分探索(binary sarch)
- ¨ 再帰
- $\Box$   $O(\log n)$

Java関係 □ compareTo

本講義の学修では,演習課題の説明内容もよく読んで理解してください。 この資料は図解が中心なので,細かい部分は説明不足になっています。

# もっと速い探索方法はないの?

#### □ 前回紹介「線形探索」

- 先頭から順番に調べていくしかないのか?
- コンピュータなら, 1000人の名前がバラバラに並んだ名簿 からでも一瞬で検索できるけど…

### □ データ構造を工夫する

■ もっと効率的に探し出すためには、どうすればいいか? ■世の中の情報は, どのように整理してあるだろうか?

### □ 探索の高速化戦略

- 整列しておく │ ⇒ 今回説明
- 分類しておく │ ⇒ 似たようなことは次回以降説明

♦

8

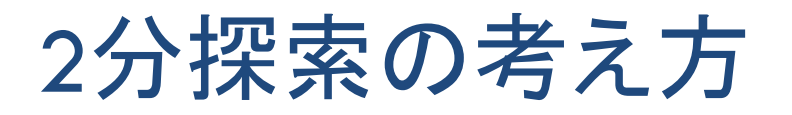

## ¨ トランプにたとえると…

- 裏返しのカードが, 数の小さい順に並んでいる
- この中で探したいカードはどこにあるか?

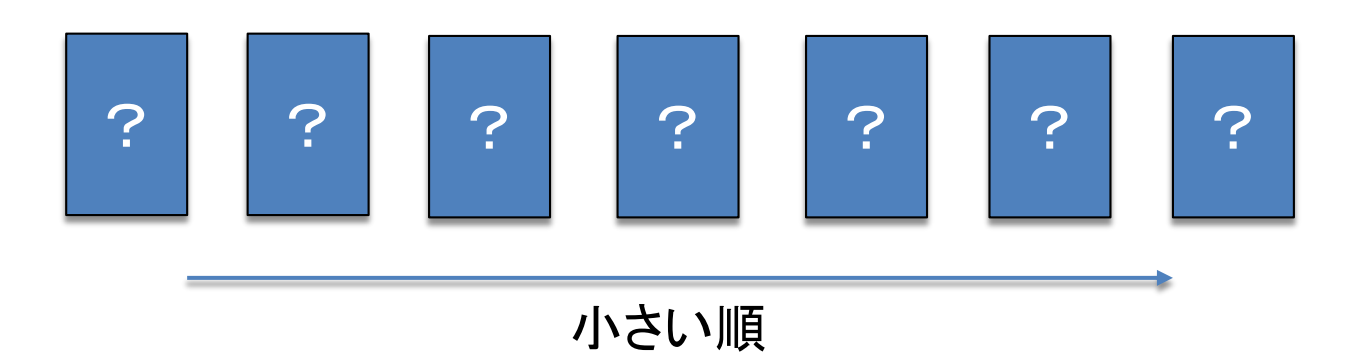

## □ 戦略を考えてみよう

- まず, 真ん中のカードを開けると何がわかるか?
- 候補が半分ずつに減っていく(半分→4分の1→8分の1...)

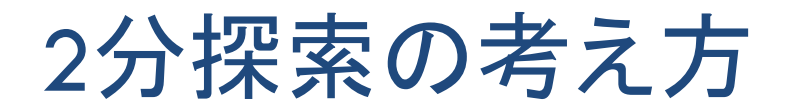

### □ 中央を開けると探索範囲が半分に絞り込まれる

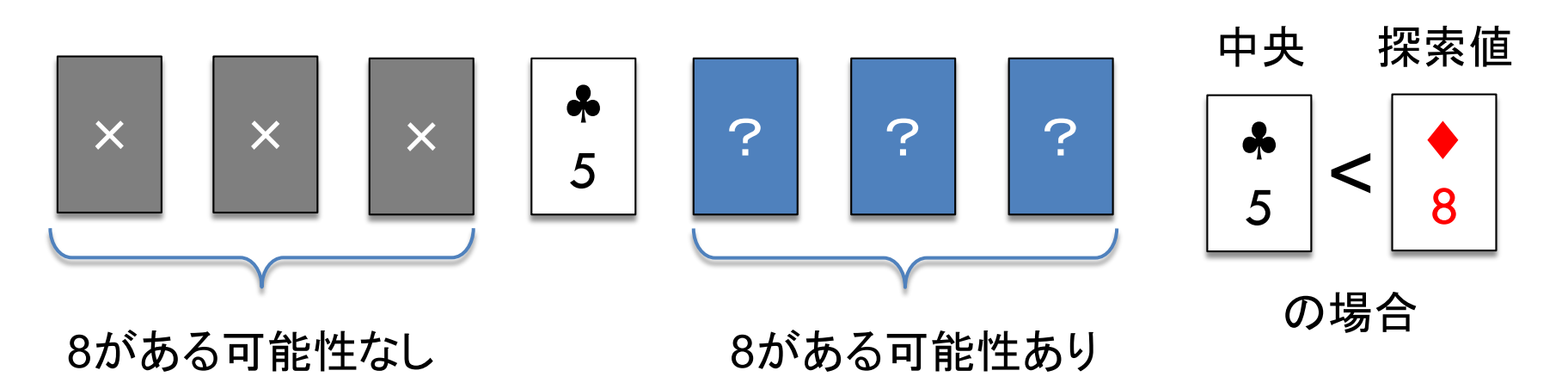

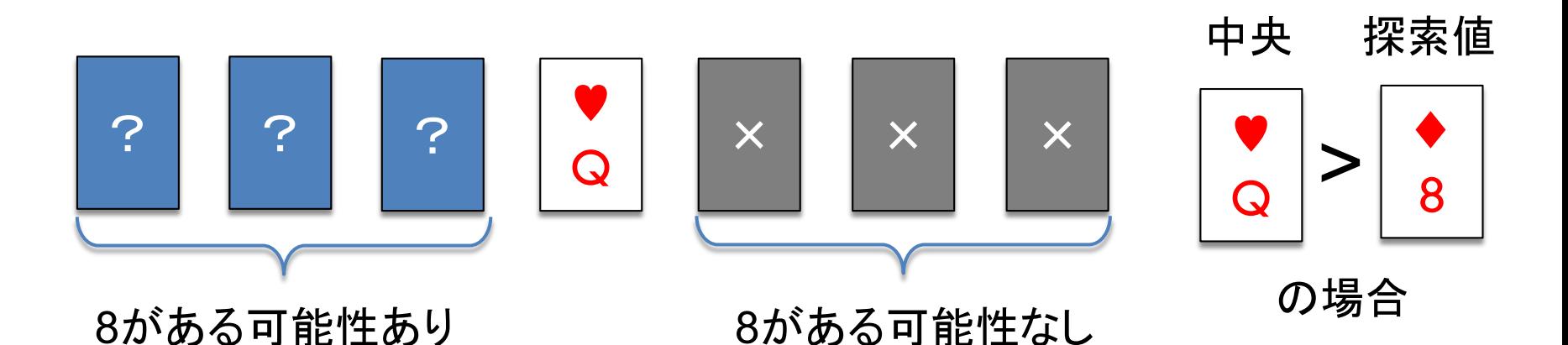

2分探索のアルゴリズム

**5**

- □ データ
	- ■配列の要素は, 小さい順(または大きい順)に並べておく **□ 探索する値をkeyとする**
- □ アルゴリズム
- これが高速化の ポイント!
- 配列(探索範囲)の中央にある値とkeyを比較する ■ もし両者が等しければ, 発見したのでその位置を返す ■ もしkeyの方が小さければ, 探索範囲を前半分にせばめる **□** もしkeyの方が大きければ, 探索範囲を後半分にせばめる ■ 以上の手順を, 探索範囲に要素がなくなるまで繰り返す ■ 探索範囲に要素がなくなったら, keyは含まれていない

# 探索範囲のせばめ方

**6**

#### 探索範囲の左端と右端を表す変数を使う

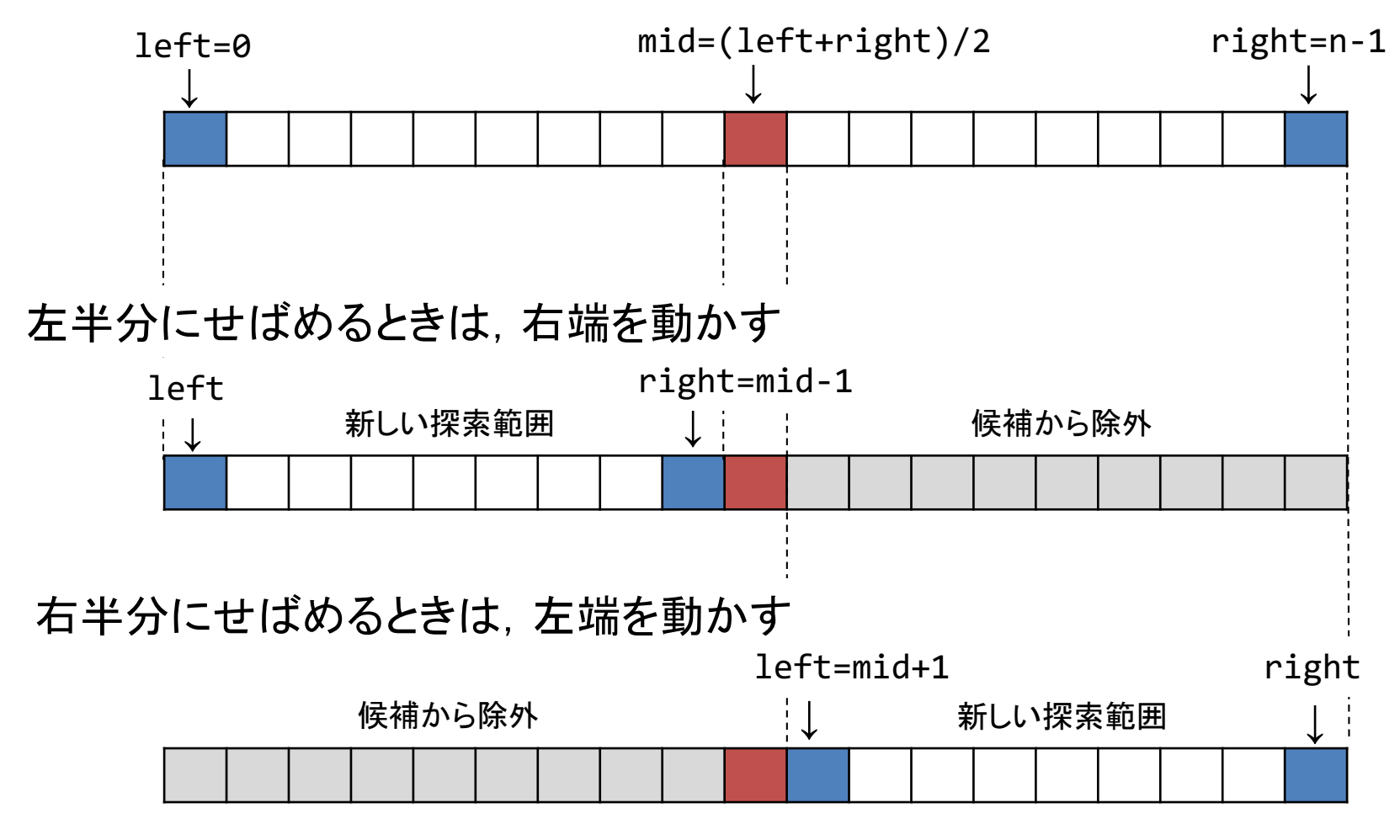

# 2分探索の最大計算量

**7**

総比較回数を仮にk回とおき, kを求める

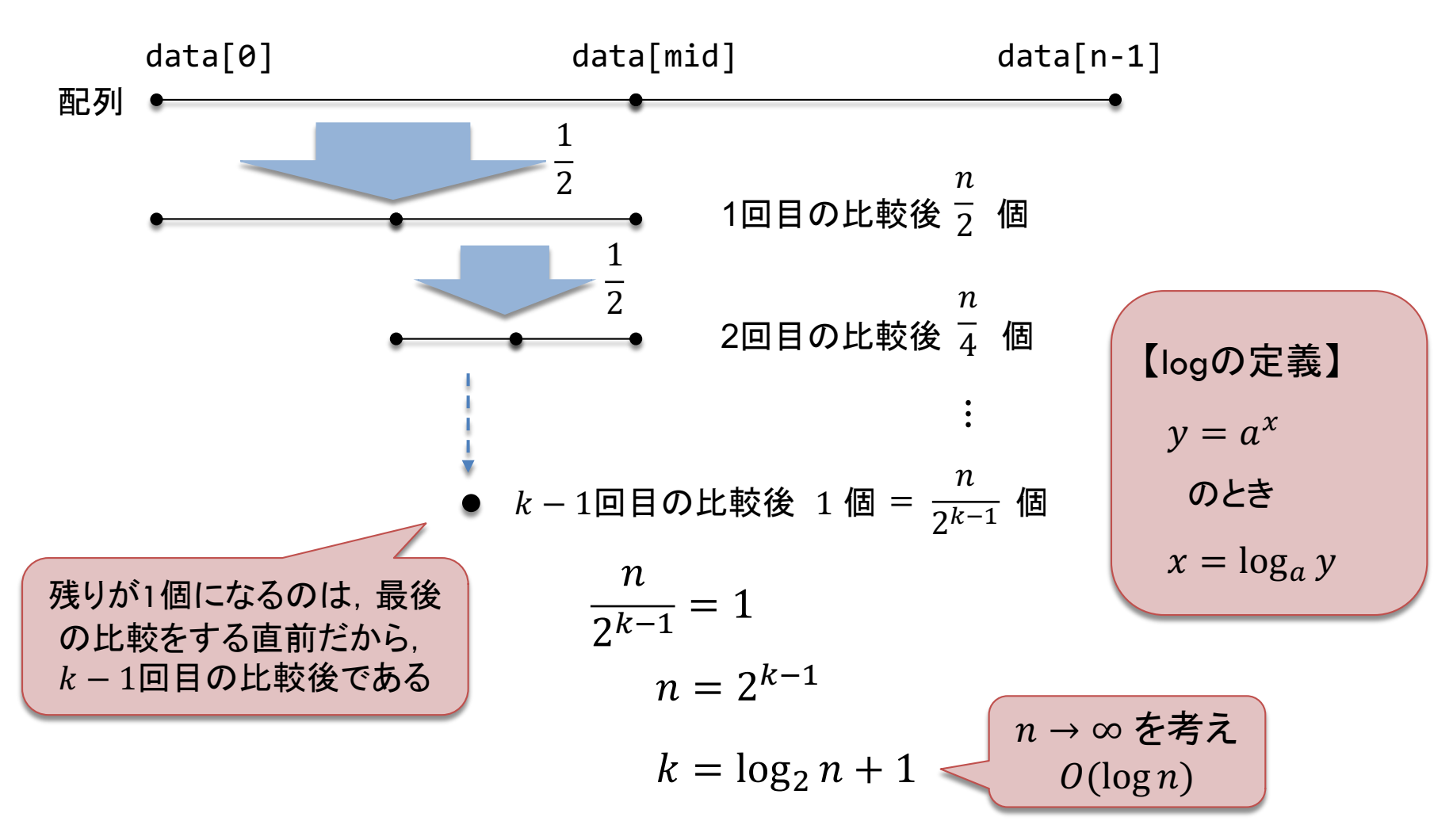

# 2分探索の平均計算量

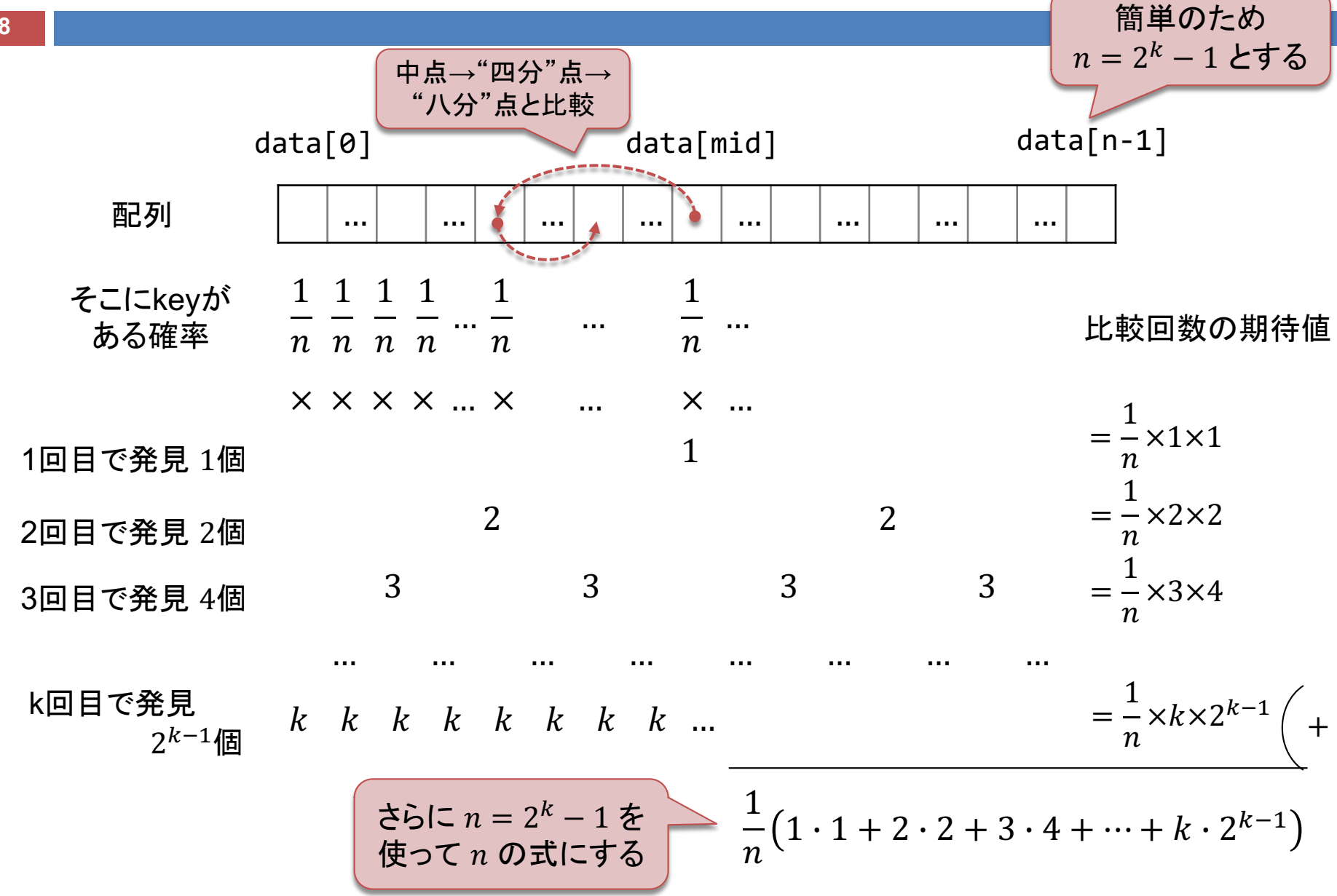

# 数列の和の復習

#### □ 等差数列の和 ■ 考え方: 順番をひっくり返したものを足す  $S = 1 + 2 + \cdots + (n - 1) + n$  $+) S = n + (n - 1) + \cdots + 2 + 1$  $2S = (n + 1) \times n$  $\therefore S =$  $n(n + 1)$ 2

□ 等比数列の和 ■ 考え方: 公比をかけたものと差をとる  $S = 2 + 4 + 8 + \cdots + 2^{n-1} + 2^n$  $-$  2S = 4 + 8 + 16 +  $\cdots$  + 2<sup>n</sup> + 2<sup>n+1</sup>  $(1-2)S = 2-2^{n+1}$  $\therefore S =$  $2 - 2^{n+1}$  $1 - 2$ 

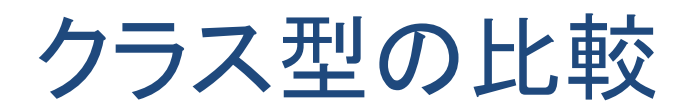

#### □ Javaにおけるクラス型の比較

- 演算子は使えない(Javaは演算子を多重定義できない) ■ 代わりに, 以下のメソッドを使う
- $\Box$  x.equals(y) ■ xとyが等しければ true, そうでなければ false を返す ■ Javaの全てのクラスがObjectクラスから継承するメソッド
- $\Box$  x.compareTo(y)
	- $\blacksquare$  x < y ならば負, x = y ならば 0, x > y ならば正を返す
	- **□** StringやIntegerなど, Comparableインタフェースを実装する クラスが持つメソッド